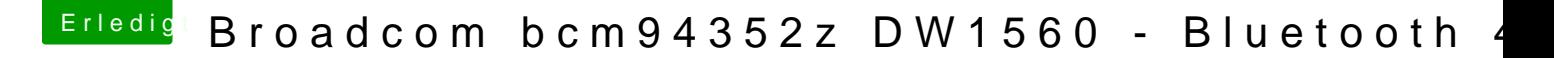

Beitrag von xcarsx vom 30. September 2018, 13:55

kannst du mir deine kext mal zu schicken

und könntest du deine config.plist mit rein setzten